# RELATÓRIO DO ESTRÍGIO

 $0.860$ 

PRIDEL

**LLT-UFPB** 

UNIVERSIDADE FEDERAL DA PARAIBA CENTRO DE CIÊNCIAS E TECNOLOGIA DEPARTAMENTO DE 515TEMAS E COMPUTAÇÃO

EDMILSON M. SILVA ESTAGIARIO

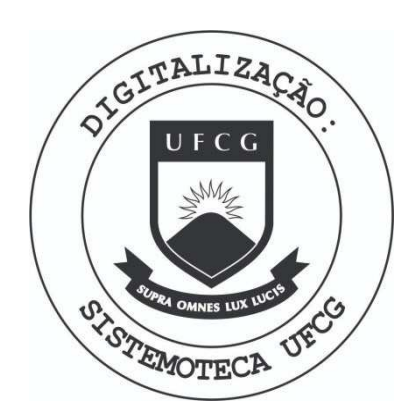

Biblioteca Setorial do CDSA. Março de 2021.

Sumé - PB

### $1$ <sub>N</sub>D<sub>I</sub>CE

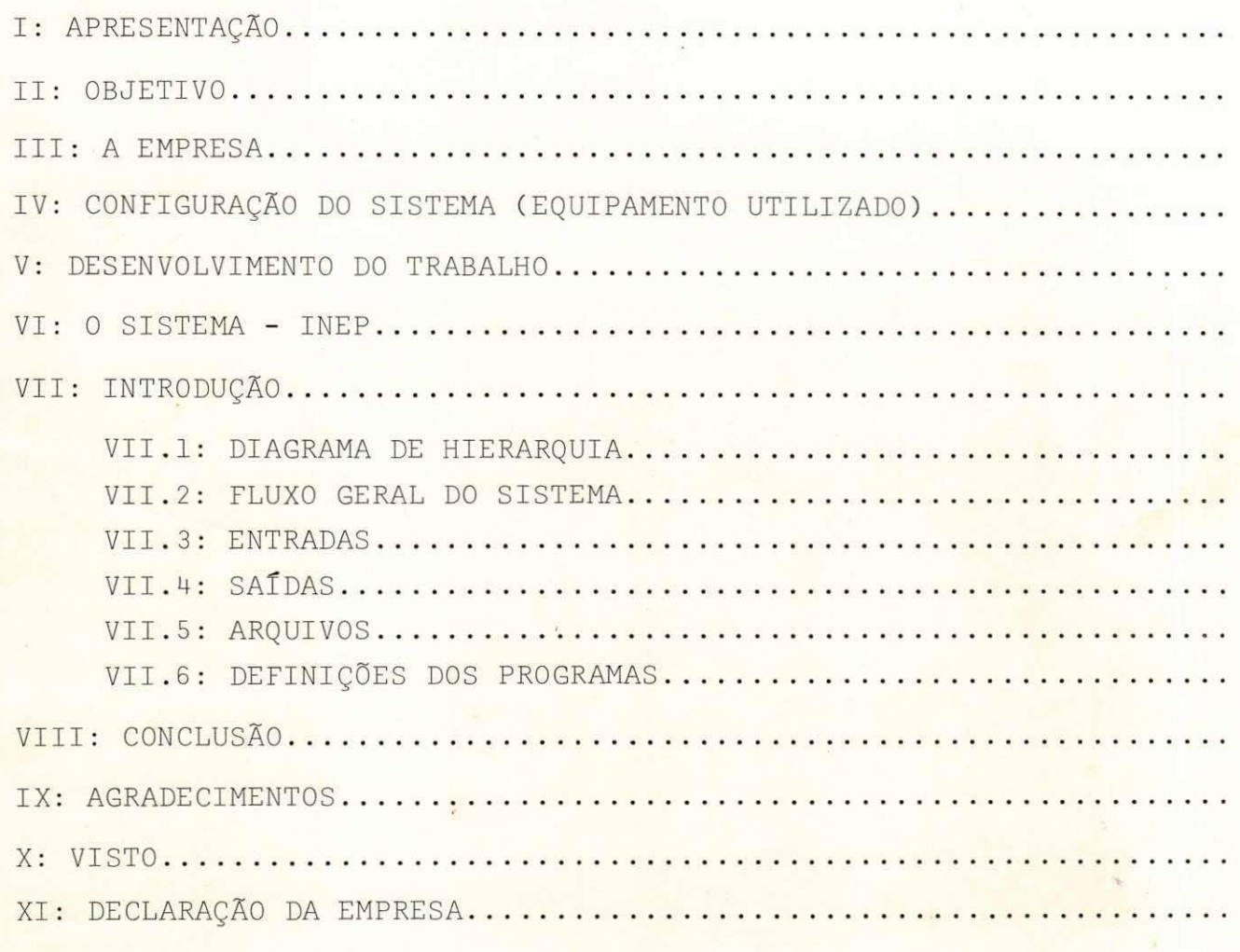

XII: FIM

### **APRFSHMIA**

Neste Relatório será apresentado todo o relato do tra balho desenvolvido durante o Estágio supervisionado, Estágio este ' que servira para complementação do número total de créditos, neces sários para a conclusão do curso Técnico de nível Superior em Pro cessamento de Dados;

A realização deste estágio teve uma duração de 774(se tecentos é setenta e quatro horas), correspondendo consequentemente a um período de 93 dias úteis (08h/dia), excedendo assim a carga ho rária mínima exigida pela coordenação do curso que seria de 480( Qua trocentos e oitenta horas úteis).

0 estágio foi realizado na PRODASE- Companhia de Pro cessamento de Dados de Sergipe, e abrangeu dentro da area de proces samento itens como: ANALISE DE SISTEMA, PROGRAMAÇÃO, TESTES, IMPLAN TAÇÃO, os quais serão relatados detalhadamente neste Relatório.

Aracaju,//15 de dezembro de 19 79 son Migu ON 'MIGUEL DA SILVA (ESTAGIÁRIO)

### II - OBJETIVO

O presente Relatório tem como principal objetivo relatar todo o trabalho desenvolvido durante o estágio e por conseguinte dar uma vasta noção ao nosso orientador, de tudo aquilo que foi desenvol vido durante o estágio.

### III - ALEMPRESA

A empresa na qual foi desenvolvido o estágio:

PRODASE: Companhia de Processamento de Dados de Sergipe.

#### OBS :

A empresa durante todo o estágio deu toda assistência ao estagiário, tanto na parte de orientação através do orientador e supervisor designado pela mesma, para acompanhar o trabalho do estagiário, como também de todos os companheiros de trabalho que sempre se dispuseram a prestar qualquer tipo de orientação para um melhor aproveitamento do estágio.

Frizo ainda que durante o estágio, todo o trabalho te ve um acompanhamento dos Diretores da empresa, mais especificamente do Diretor Superintendente, Dr. JOSÉ AUGUSTO DOS SANTOS, o qual sem pre mostrou-se a disposição para qualquer orientação e esclarecimen tos.

#### IV - CONFIGURAÇÃO DO SISTEMA ( EQUIPAMENTO UTILIZADO)

0 trabalho desenvolvido durante o estágio, ou seja o de senvolvimento do sistema de controle de exportação e pesquisa foi projetado para ser processado em um equipamento cujas definições são relatadas nos itens abaixo:

- 1. Computador IBM 360 G25 com CPU IBM-2025 de 48 k de memória principal, sendo que 10 k é carregado com o sistema operacional .
- 2. EQUIPAMENTOS PERIFERICOS:
- 2.1 Leitora/Perfuradora IBM-2540 com velocidade de Leitura de 800 registros (Cartões de 80 colunas), por minuto e perfuração de 300 cartões p/minuto.
- 2.2 Impressora IBM 1403 de 132 posições com veloci dade de impressão de 1.100 linhas por minuto.
- 2.3 Unidades de Fita.
	- $2.3.1$  Quatro ( $o4$ ) unidades de fita IBM 2415 ' com capacidade de armazenamento de 1600' BYTS por polegada e uma velocidade de ' transferência de 40 KB por minuto.

2.4 - Unidades de Disco:

- 2.4.1 Tres (03) Unidades de Disco IBM 2314 com capacidade de armazenamento de 29,3 MEGA BYTES por trilhas e velocidade de transfe rência de 250 KB por segundo.
- 3. Linguagens usadas:
	- 3.1 SUBSET COBOL ANS (usada no desenvolvimento do sistema).
	- 3.2 ASSEMBLER
	- 3.3 FORTRAM

#### **V - DESENVOLVIMENTO DO TRABALHO** ---------------------------

Durante o período correspondente ao estágio, o tra balho desenvolvido abrangeu os itens descritos abaixo:

- 1. ANALISE DE SISTEMA
- 2. PROGRAMAÇÃO
- 3. TESTE DO SISTEMA
- 4. IMPLANTAÇÃO DO SISTEMA

#### VI - 0 SISTEMA - INEP

0 Sistema desenvolvido durante o período de estágio teve como usuario o INEP - Instituto de Economia e Pesquisa, órgão vinculado a Secretaria do Planejamento do Estado de Sergipe, cujo Secretario Geral e o SR. JOSÉ CARLOS PEREIRA responsavel e encar regado pelo INEP a manter todos contatos necessários com os esta giários para levantamento e estudo do trabalho a ser desenvolvido.

#### VI.1: OBJETIVO DO SISTEMA

0 sistema INEP tem como principal objetivo contro lar toda a exportação de produtos (Industrializados ou não) de to do o Estado (Sergipe) dando ao INEP condições de fácil pesquisa ' aos relatórios emitidos pelo sistema, maior rapidez no fornecimento desses relatórios, maior segurança e exatidão nos cálculos efetua dos, além de dar ao INEP maior facilidade tanto no manuseio como ') na consulta .

### VII - I\_N\_T\_B\_Q\_D\_U\_C\_Ã\_Q

Todas as descrições, gráficos e observações descritas nas páginas subsequentes relatam todo o desenvolvimento do sistema.

### VII.1: DIAGRAMA\_DE\_HIEBABQUIA

O Diagrama apresentado abaixo, detalha hierarquicamente as rotinas e fases que compõem o sistema:

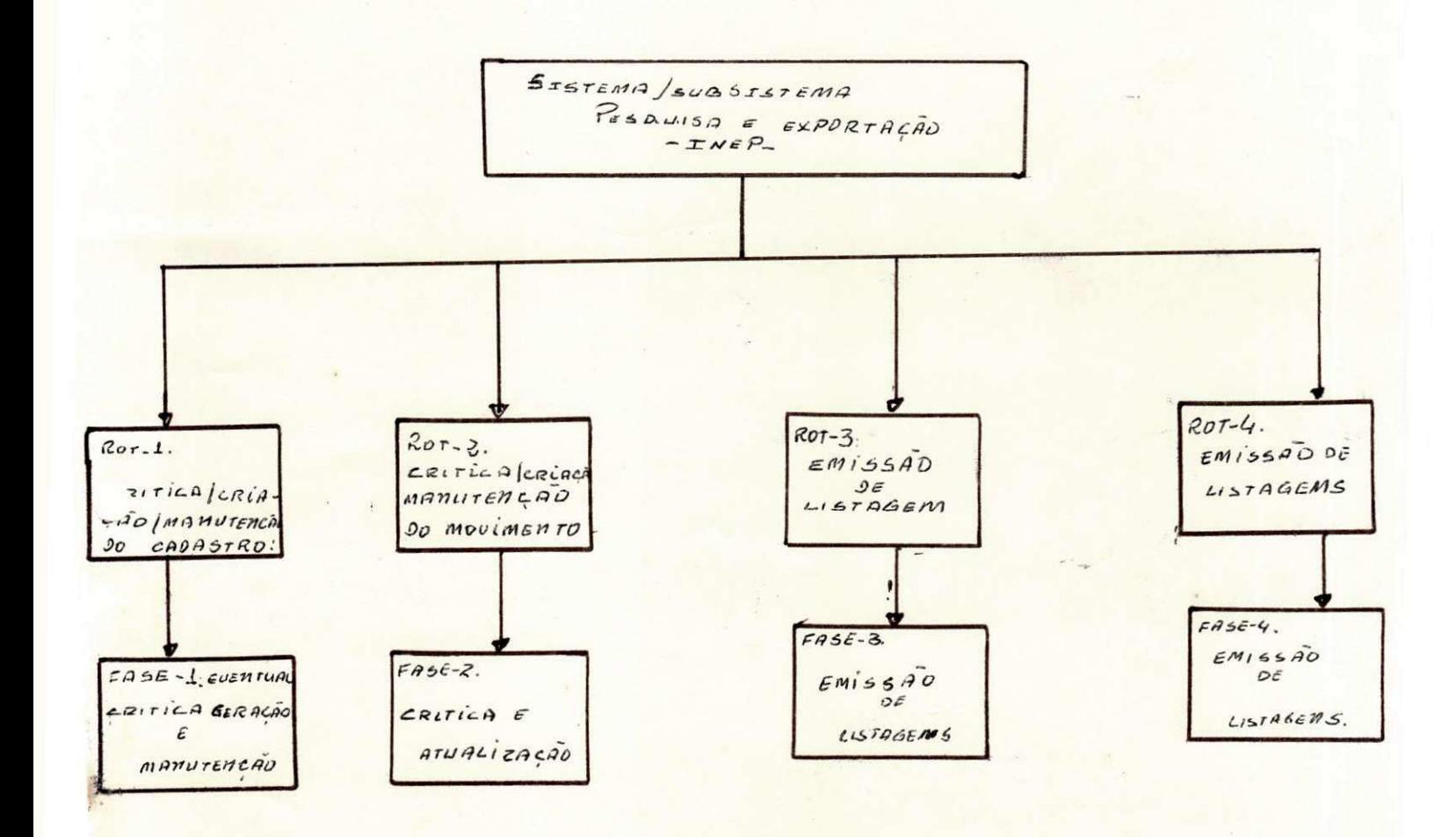

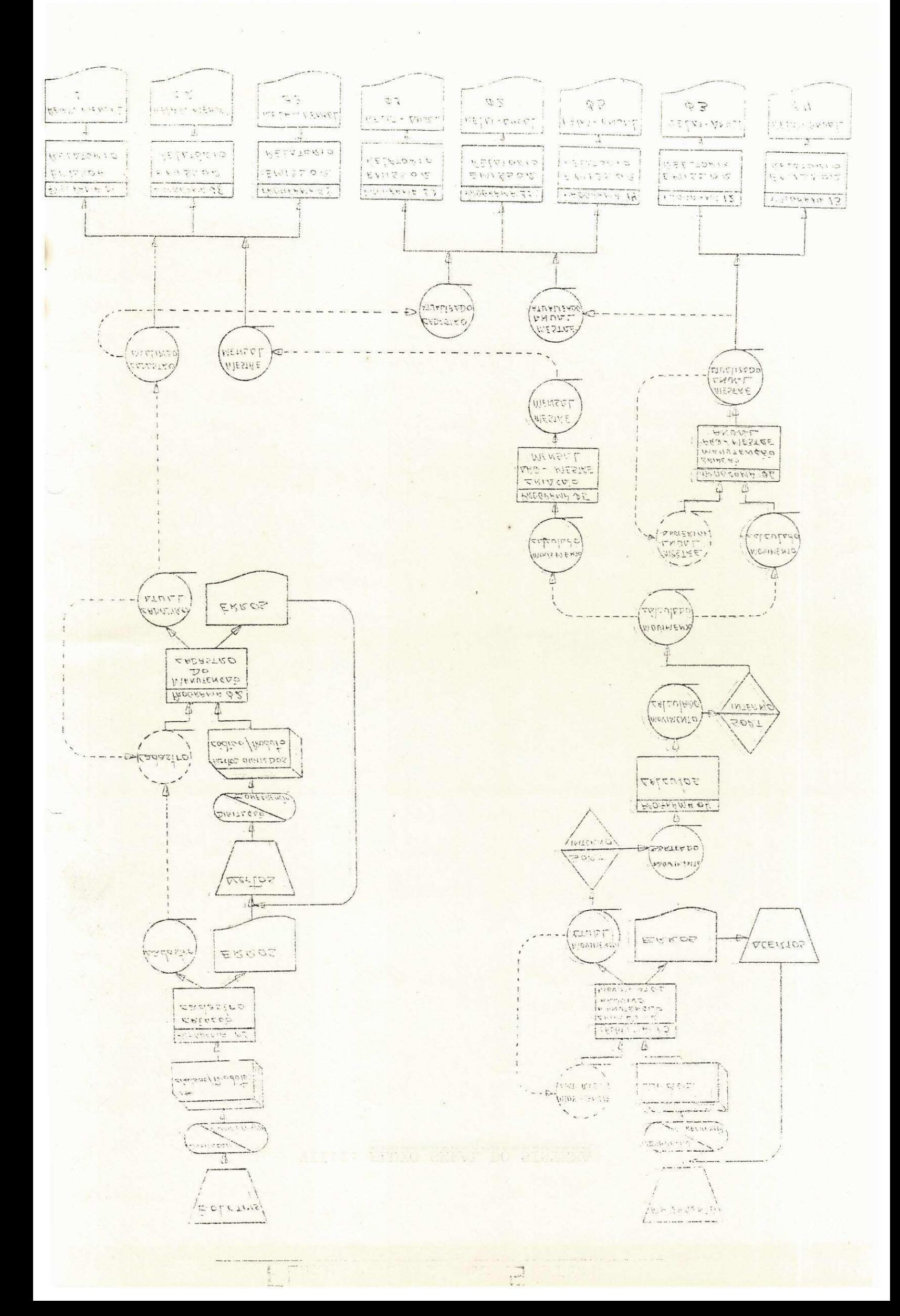

VII.2: FLUXO\_GERAL\_DO\_SISTEMA

#### **LUXD** DO JISTEMA LJERAL

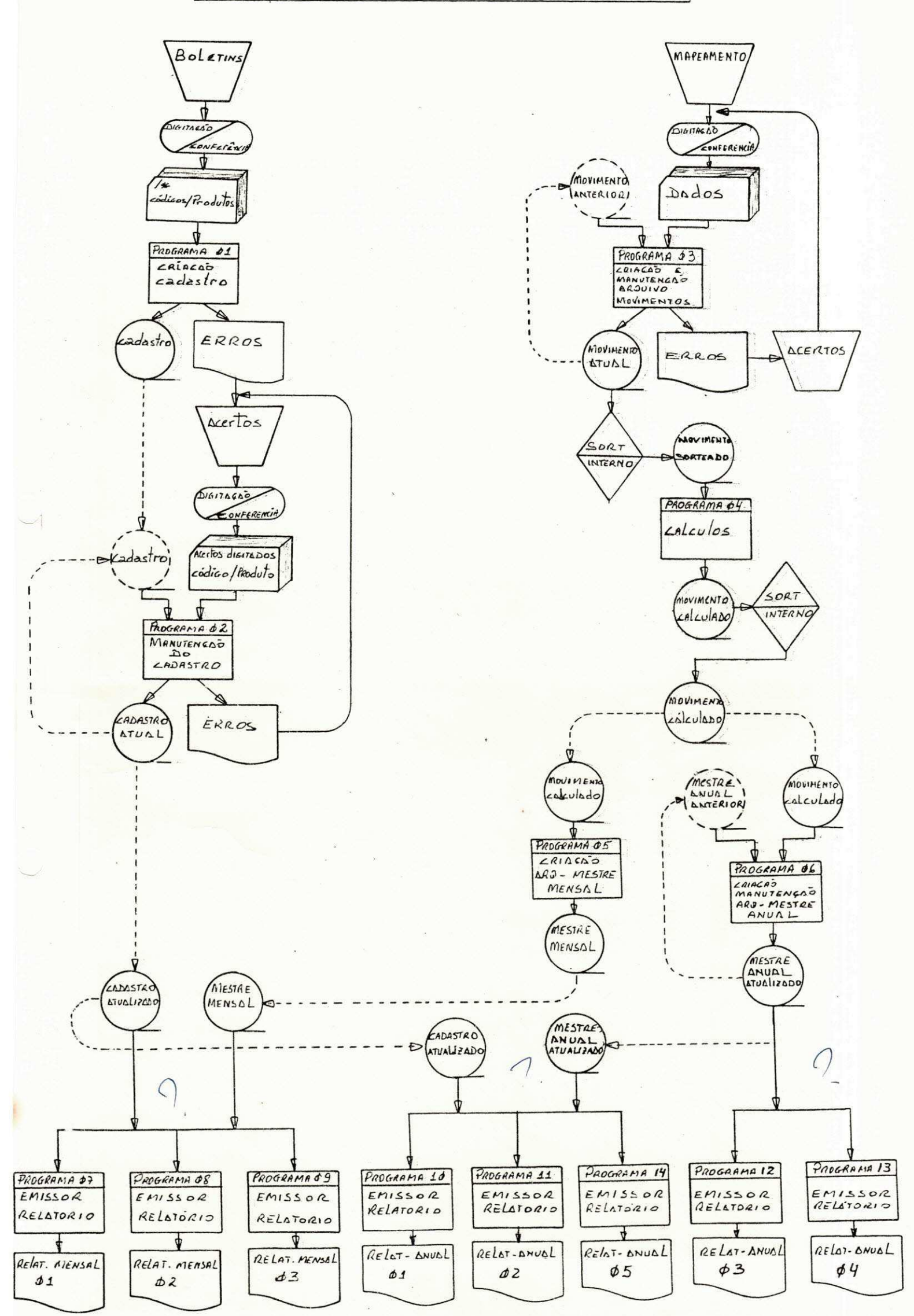

#### VII.3. ENTRADAS

0 sistema ora em descrição contem as entradas des

critas abaixo:

#### 1. BOLETIM:

Este boletim será preenchido na Secretaria do INEP, ou seja será preenchido a partir do livro IPI/ICM, o qual con tem todos os produtos industrializados ou não, com seu código e sua respectiva descrição;

Este boletim apos preenchido sera enviado ao NPD (PRODASE) onde se processará a perfuração transformando-se en tão em um DECK (Arquivo cartão) que servira como entrada para cria ção do Arquivo Cadastro (Fita).

#### 2. MAPEAMENTO

Este mapeamento será preenchido na Secretaria' · do INEP, isto mensalmente, sendo que a primeira vez servira para criação do arquivo movimento e todas as vezes subsequentes a primei na servira para atualização ou manutenção deste arquivo:

Logo apos o preenchimento deste mapeamento pe la Secretaria do INEP, o mesmo será enviado ao NPD (PRODASE) as de mais atividades terão prosseguimento.

OBS: Para preenchimento das duas entradas, as informações estão contidas tanto na pasta de documentação como no rodape dos mesmos.

#### $VII.H.$  SAÍDAS

0 sistema ora em descrição está composto de 08 (oito) saídas em relatórios as quais serão descritas abaixo:

> 1. LISTAGEM - 1 (PARTE A) Listagem a nivel de município de origem por Estado de des tino :

NOME: RELØ1M (Relatório mensal Ø1) EMISSOR: PROGRAMA Ø7 DO SISTEMA

 $\gamma$ 2. LISTAGEM - 2 (PARTE B) Listagem a nivel de município de origem por Estado de des tino : NOME: RELØ2M (Relatório mensal Ø2) EMISSOR: PROGRAMA Ø8 DO SISTEMA

3. LISTAGEM - 3:

Listagem a nível de Estado de destino: NOME: RELØ3M ( Relatorio mensal Ø3) EMISSOR: PROGRAMA 09 do Sistema

#### 4. LISTAGEM-4 -

Listagem a nível de Estado de destino: NOME: RELØ1A (Relatorio anual - 1) EMISSOR: PROGRAMA 10 DO SISTEMA

### 5. LISTAGEM - 5 -

Listagem a nível de Estado de destino: NOME: RELØ 2A (Relatório anual Ø2) EMISSOR: PROGRAMA 11 DO SISTEMA

- 6. LISTAGEM 6 Listagem a nivel de Estado de destino: NOME: RELØ3A (Relatorio anual Ø3) EMISSOR: PROGRAMA 12 DO SISTEMA.
- 7. LISTAGEM 7 Listagem a nível de município de origem: NOME: RELØ4A (Relatório anual Ø4) EMISSOR: PROGRAMA 13 DO SISTEMA
- 8. LISTAGEM 8 Listagem a nivel de capitulos NOME: RELØ5A (Relatório anual Ø5) EMISSOR: PROGRAMA 14 DO SISTEMA

### **0 B S E R V A Ç Õ E S**<br>=======================

Os programas emissores de relatórios são baseados nos itens abaixo descritos:

- 1. A nivel de municipio de origem:
- 2. " " " " " " e Estado de destino
- 3. " " " Estado de destino
- 4. " " " Capitulos.

4. Lista também sub-totais a nível de:

SEÇÃO**/** CAPÍTULOS/ GRUPOS SUB-GRUPOS SUB-CAPITULOS GRUPOS SUBGRUPOS PRODUTOS

**«** 

OBS: Não anexamos neste relatório os modelos das saí das (relatório) por abdecimento de normas da empresa que mantem sigi lo total sobre o sistema.

#### VII.5 ARQUIVOS

- **0** sistema esta composto de 14 programas e cinco arquivos:
- ARQUIVO CADASTRO
- ARQUIVO MOVIMENTO
- ARQUIVO MOVIMENTO CALCULADO
- ARQUIVO MESTRE MENSAL
- ARQUIVO MESTRE ANUAL

#### ARQUIVO\_CADASTRO

Arquivo onde se encontra cadastrados todas as seções, ca pitulos, sub-capitulos, grupos e sub-grupos com seus respectivos produ tos que por sua vez contém códigos e descrições.

#### ARQUIVO MOVIMENTO

Arquivo onde se encontra toda a movimentação dos produtos exportados durante o mês, este arquivo é atualizado mensalmente.

#### ARQUIVO\_MOVIMENTO\_CALCULADO

Arquivo onde se armazena os calculos de toda movimentação dos produtos vindos do Arquivo Movimento: Este arquivo é atualizado mensalmente.

#### ARQUIVO.MESTRE.MENSAL

Arquivo onde se armazena todos os dados necessarios para emissão dos relatórios mensais. Este arquivo é criado a partir do ar quivo movimento calculado.

#### ARQUIVO MESTRE ANUAL

Arquivo onde se armazena todos os dados necessarios para emissão dos relatórios anuais. Este arquivo é atualizado mensalmente, e como o arquivo mestre mensal, e também criado a partir do Arquivo Mo vimento Calculado.

### YII\_=\_6 : \_ PEFINICOES \_ POS \_ PROGRAMAS

As definições de todos os programas serão descritas a seguir, um por um, com seus respectivos fluxos gerais, já que é de pleno sigilo a descrição detalhada dos mesmos, como rege as normas da empresa.

### PROGRAMA 01

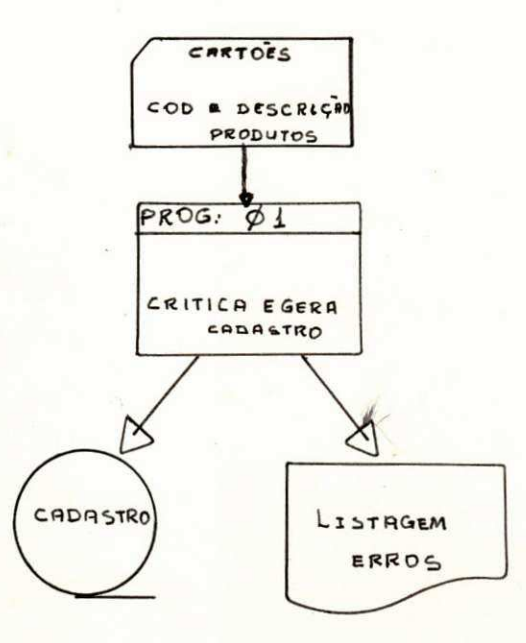

ENTRADA: Deck cartões contendo código e descrições das se ções, capítulos, sub-capítulos, grupos e sub-gru pos .

PROCESSAMENTO: Este programa lê cartões, faz a devida crí tica, grava o arquivo cadastro contendo có digo e descrição dos respectivos produtos.

SAÍDA: Arquivo Cadastro, Listagem de erros.

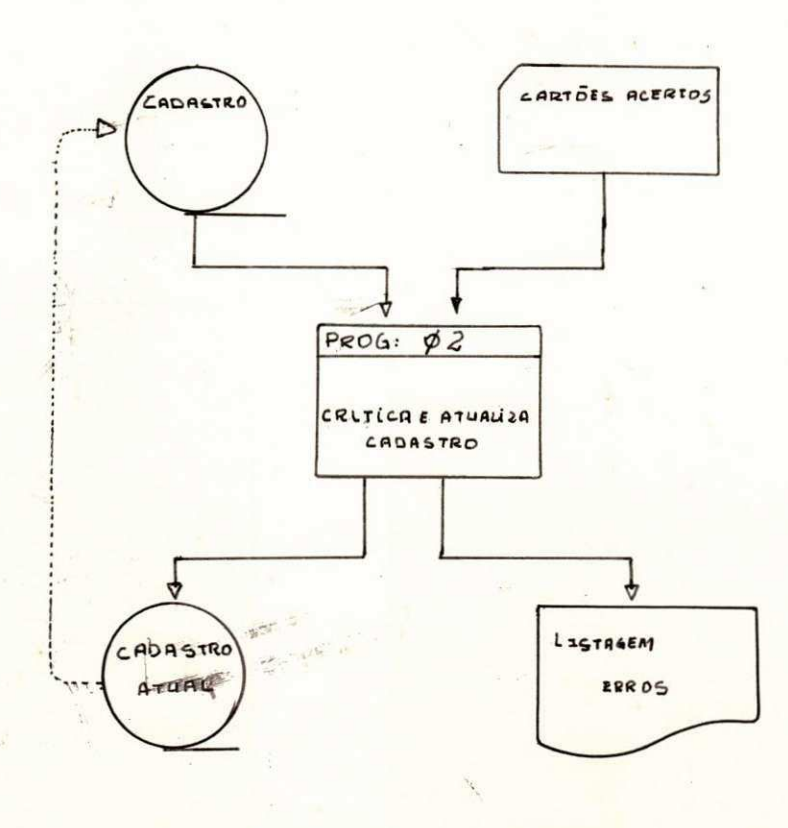

#### ENTRADA: ARQUIVO CADASTRO CARTOES ACERTOS (CORRIGIDOS)

PROCESSAMENTO: Este programa lê cartões corrigidos (cartões erris do programa anterior), lê cadastro anterior, faz o balanço-line entre os dois arquivos, gera novo cadastro atualizado e lista relatorio de erros caso os cartões corrigidos ainda os contenham, seguindo' esta rotina até que não exista nenhum erro na Entrada em cartões e ar quivo cadastro esteja completamente gravado com todos os produtos ' corretos .

Este programa também será usado no caso de surgimento de um novo ou novos produtos.

SAÍDA: Arquivo Cadastro atualizado; Listagem de erros.

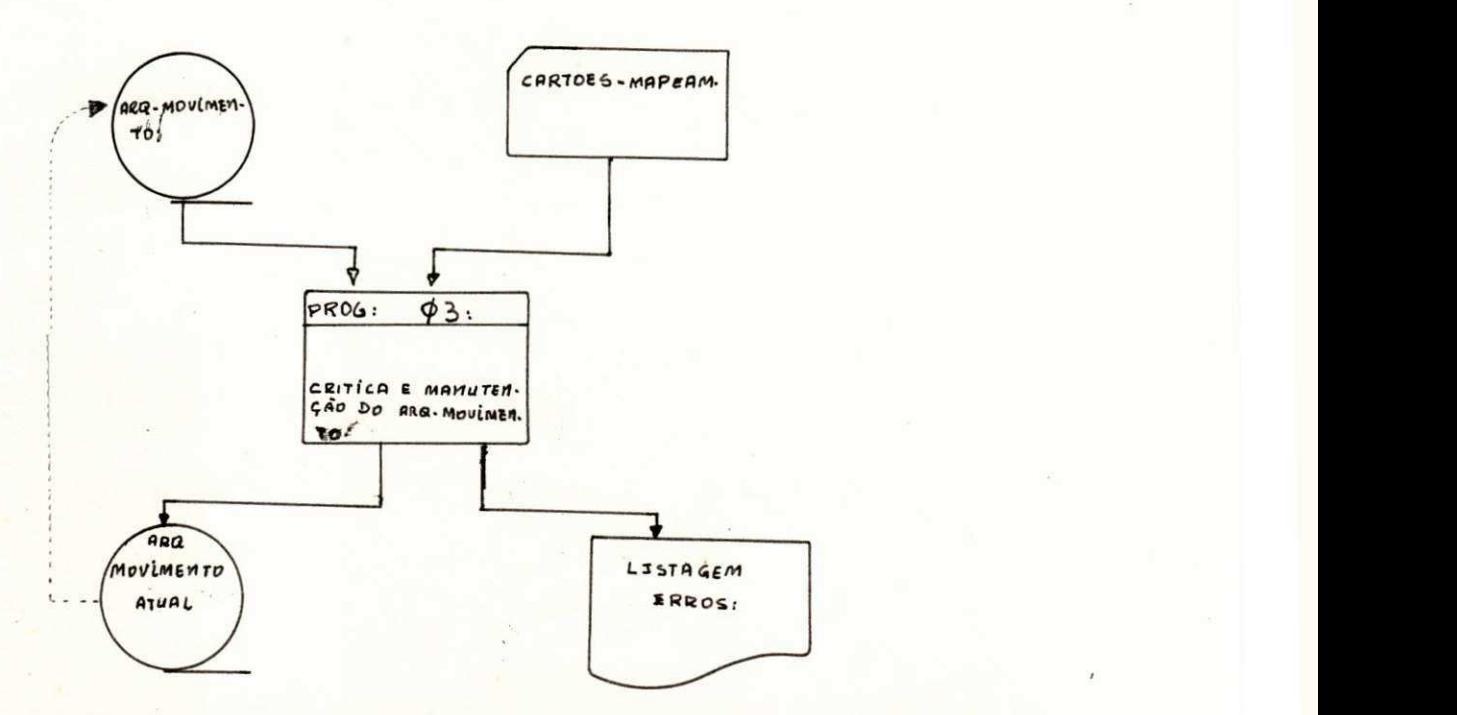

ENTRADA: Arquivo Movimento Arquivo (DECK) cartões do mapeamento mensal.

- OBS: 0 arquivo movimento so sera utilizado como entrada a partir do segundo mês, ou seja a partir da criação, já que para criação só será necessária a entrada em cartões; Caso estes contenham erros os acertos serão fei tos e para atualização, a entrada exigirá' os dois arquivos .
- PROCESSAMENTO: este programa no seu primeiro ciclo só te rá como entrada o arquivo em cartões; e mitidas listagens de erros caso haja; e gravará arquivo movimento: A partir daí, todos os outros ciclos necessitara das duas entradas e logicamente emitira uma '. ou duas saidas.

SAIDAS: Arquivo Movimento (Atual) Listagem Erros

### $P_R_Q_Q_G_R_R_A_M_A_A$

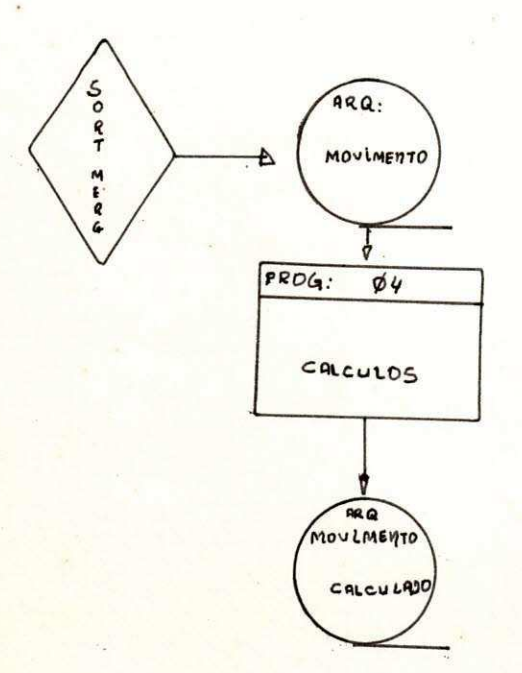

ENTRADA: Arquivo Movimento (SORTEADO) Chave: CODIGO PRODUTO

PROCESSAMENTO: este programa lê arquivo movimento sorteado' e faz calculos de acordo com a taxa para ca da produto, sem processamento mensal.

SAÍDA: Arquivo Movimento Calculado.

### PROGRAMA 05

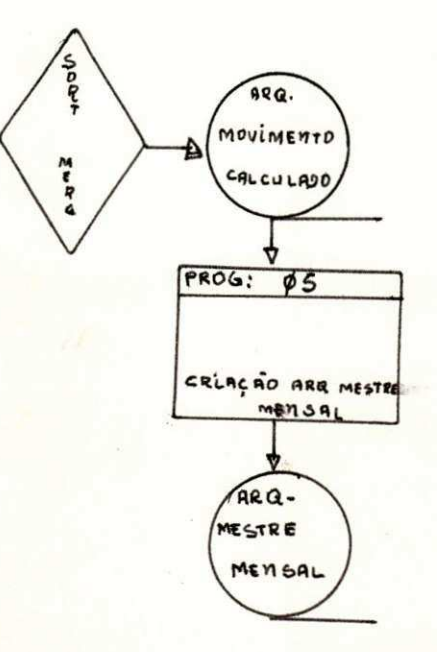

豪

ENTRADA: Arquivo Movimento Calculado, sorteado (Chave: n9 not-Fiscal) .

PROCESSAMENTO: este programa lê o arquivo movimento cal culado (sorteado através de uma chave = nº not= Fiscal) e gera o arquivo mestre mensal contendo todos os itens necessários pa emissão dos relatórios mensais.

Seu processamento mensal.

SAIDA: Arquivo Mestre Mensal.

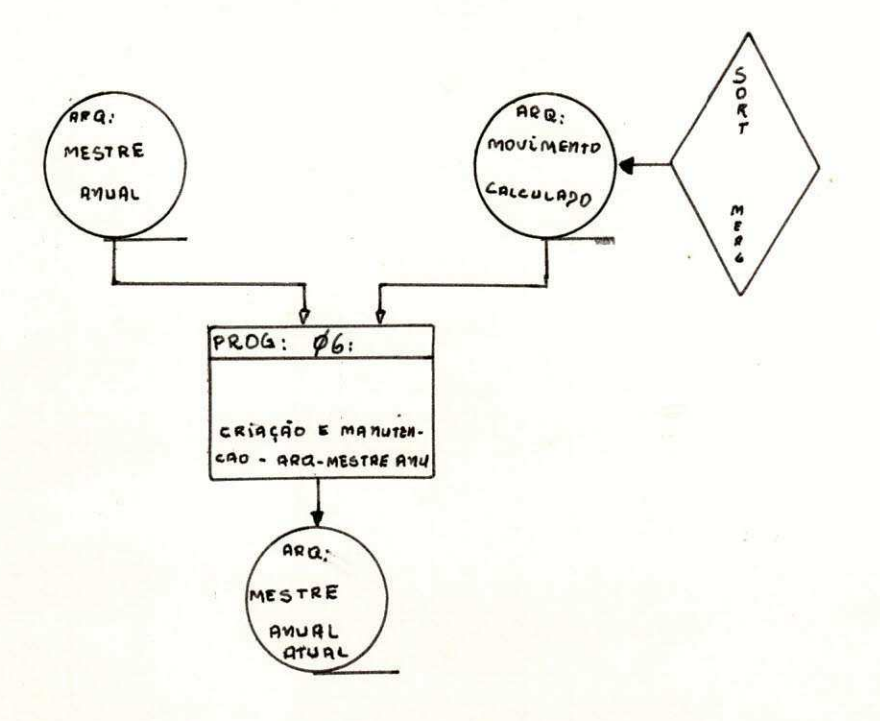

#### ENTRADA: 1. CICLO; MOVIMENTO CALCULADO ARQUIVO MESTRE ANUAL

PROCESSAMENTO: este programa em seu 19 ciclo terá como entra da o Arquivo Movimento Calculado a partir do qual criara o Arquivo mestre anula; a partir daí os demais ciclos terão como entrada além do arquivo movimento calculado o mestre anual' anterior .

Este arquivo (mestre anual) servira como acumulador de todos os itens necessários para e missão dos relatórios anuais.

Seu processamento mensal.

SAIDA: Arquivo mestre anual

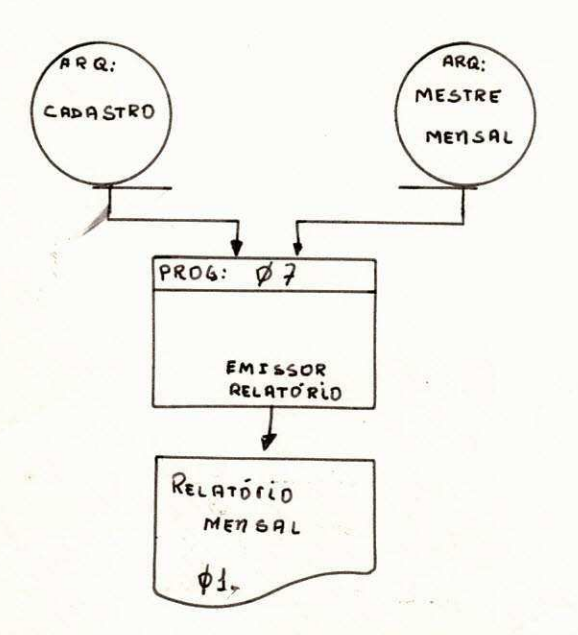

ENTRADA: Arquivo Cadastro, Arquivo Mestre Mensal:

PROCESSAMENTO: Este programa pesquisará os dois arquivos, a partir dos quais emitirá um relatório a ní vel de município de origem por Estado de Des tino; o relatório conterá o nome do municí pio de origem, do Estado de Destino de onde partiram os diversos produtos; além de  $\mathsf e$ mitir código, nome e demais valores referentes a cada produto, o relatório ainda dará ' sub-totais a nivel de seção capítulo e grupo ja citados nas observações anteriores.

Seu processamento mensal:

SAÍDA: Listagem - 1 (PARTE A)

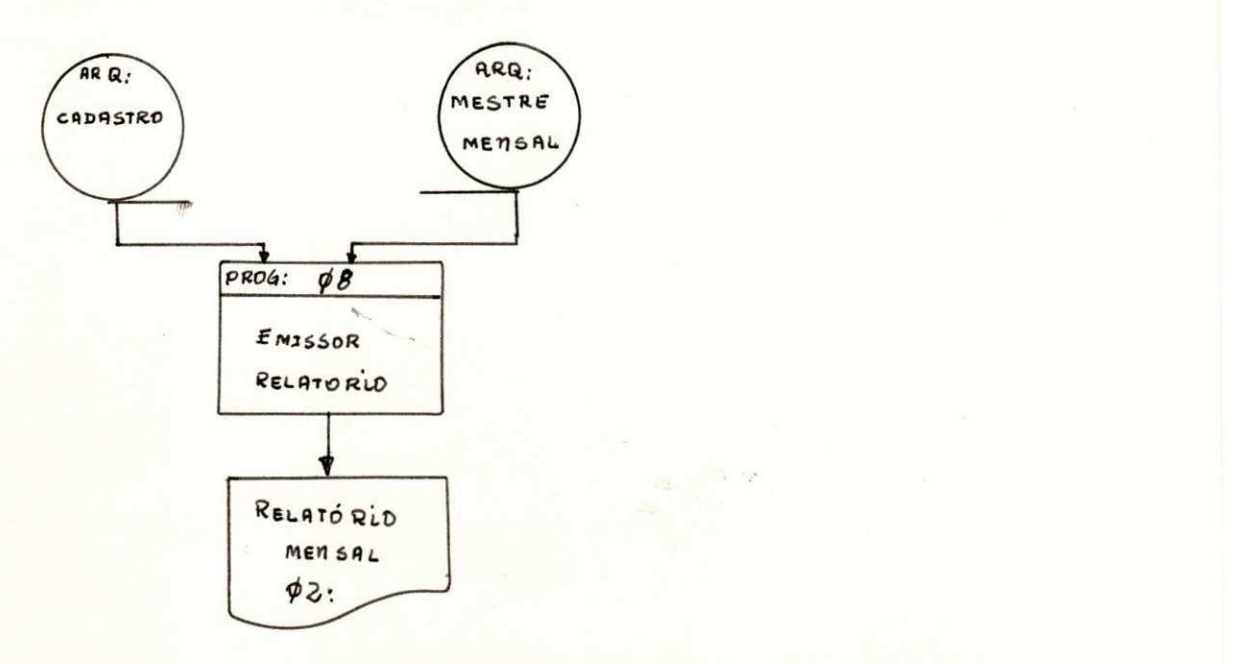

ENTRADA: Arquivo Cadastro e Arquivo Mestre Mensal.

PROCESSAMENTO: Idem programa Ø7, já que este é uma compleman tação do 1º Relatório mensal.

Seu processamento mensal.

SAtDA: Listagem - 2 (PARTE B)

### PROGRAM A 11

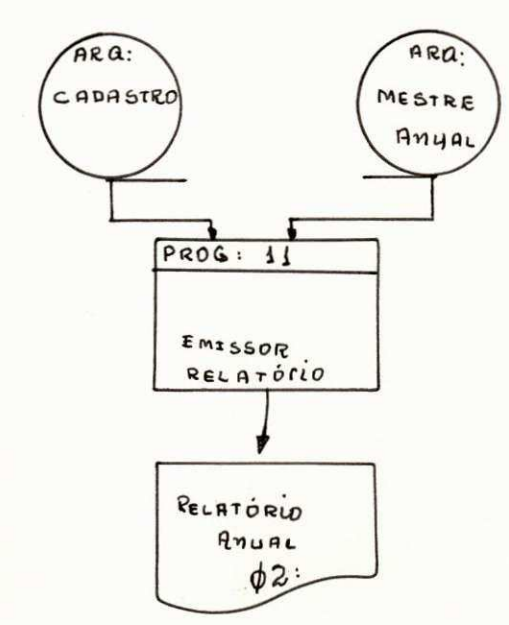

ENTRADA: ARQUIVO CADASTRO E ARQUIVO MESTRE ANUAL

PROCESSAMENTO: Este programa terá processamento idêntico ao programa 12; sendo que a sua saida e uma complementação da sai da do programa 12.

Seu processamento - anual.

SAÍDA: LISTAGEM - 5.

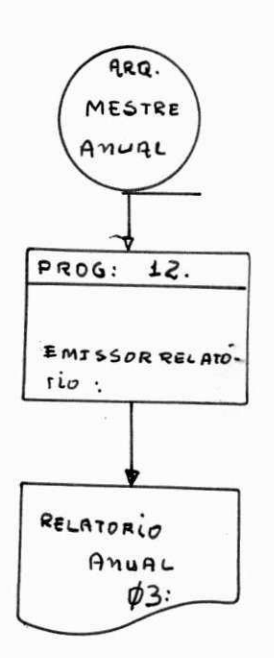

ENTRADA: ARQUIVO MESTRE ANUAL:

PROCESSAMENTO: Este programa pesquisará o arquivo mestre anual a partir do qual emitirá um relatório a nível de Es tado de destino totalizando por Estado valores, quantidades e taxas (IPI/ICM) dos produtos por ele exportados.

Seu processamento: anual.

SAÍDA: LISTAGEM - 6.

## $\begin{array}{cccccc} \mathbb{P} & \mathbb{R} & \mathbb{O} & \mathbb{G} & \mathbb{R} & \mathbb{A} & \mathbb{M} & \mathbb{A} & \mathbb{1} \, 3 \\ \hline \texttt{m} & \texttt{m} & \texttt{m} & \texttt{m} & \texttt{m} & \texttt{m} & \mathbb{A} & \mathbb{1} \\ \end{array}$

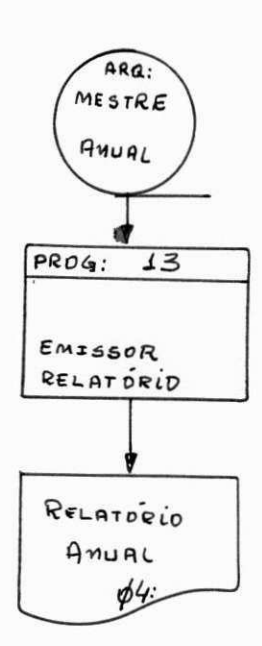

ENTRADA: ARQUIVO MESTRE ANUAL

PROCESSAMENTO: Este programa pesquisará o arquivo mestre anual a partir do qual emitirá um relatório a nível de mu nicípio valores, quantidades e taxas (IPI/ICM) dos produtos por ele exportado.

Seu processamento - anual.

SAÍDA: LISTAGEM - 7.

### PROGRAM A 09

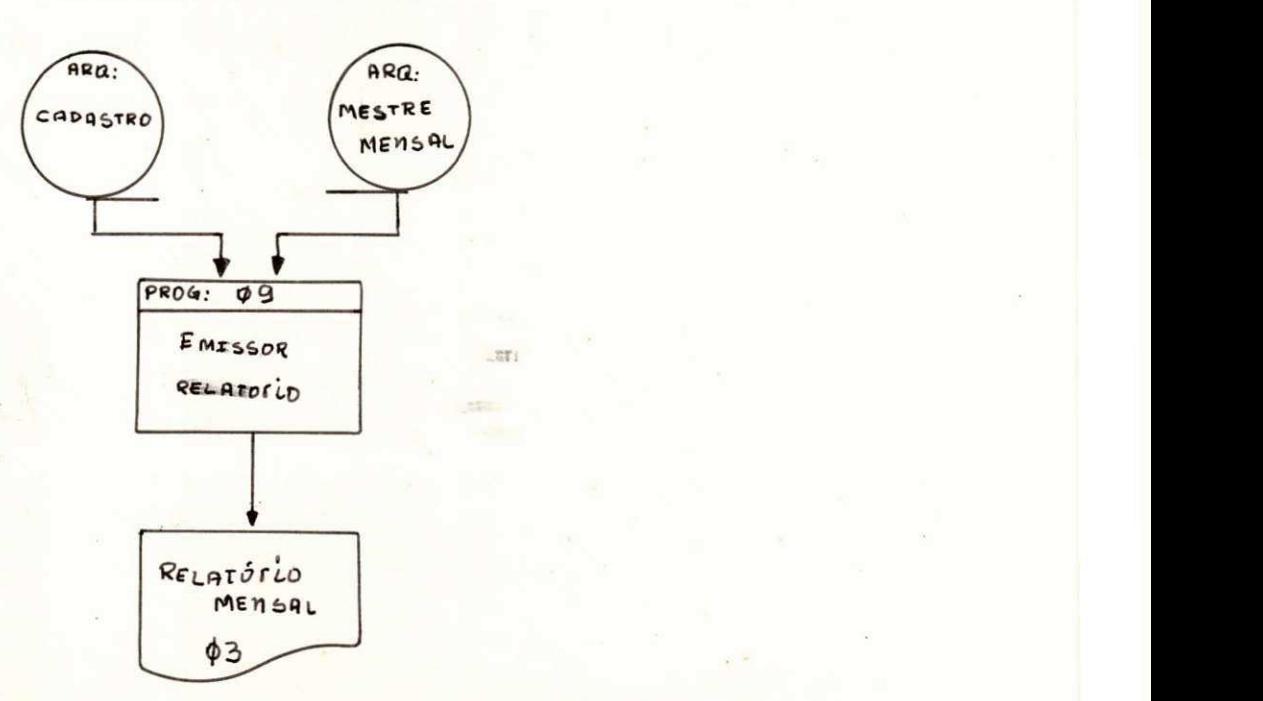

ENTRADA: Arquivo Cadastro e Arquivo Mestre mensal.

PROCESSAMENTO: Este programa pesquisara os dois arquivos, a partir dos quais emitirá um relatório a nível de Estado de destino cujos produtos serão exportados mensalmente. O relato rio emitirá além do código e da descrição dos produtos' também sub-totais da secção capítulo e grupos.

Seu processamento será mensal.

SAIDA: LISTAGEM 3 .

### P R O G R A M A 10<br>====================

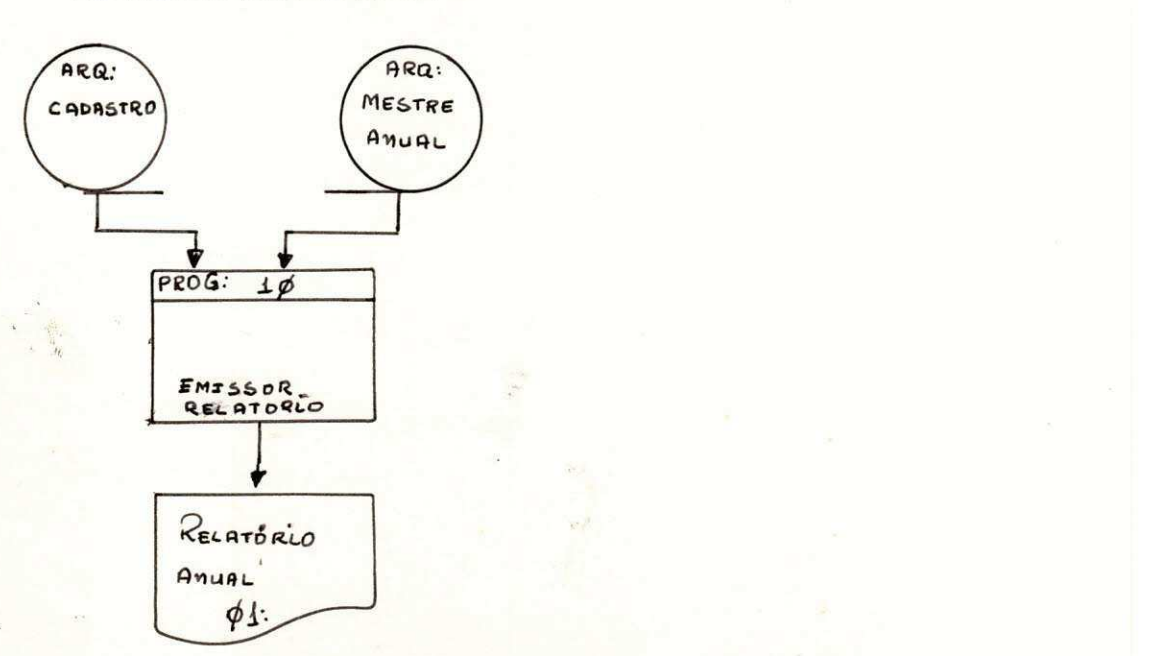

ENTRADA: ARQUIVO CADASTRO E ARQUIVO MESTRE MENSAL.

PROCESSAMENTO: Este programa pesquisara os dois arquivos onde a partir dos quais emitirá um relatório a nível de Estado de des tino, listando por conseguinte todos os valores anuais' exigidos para atender as necessidades do usuário.

Seu processamento anual.

SAÍDA: LISTAGEM - 4.

PROGRAMA 14

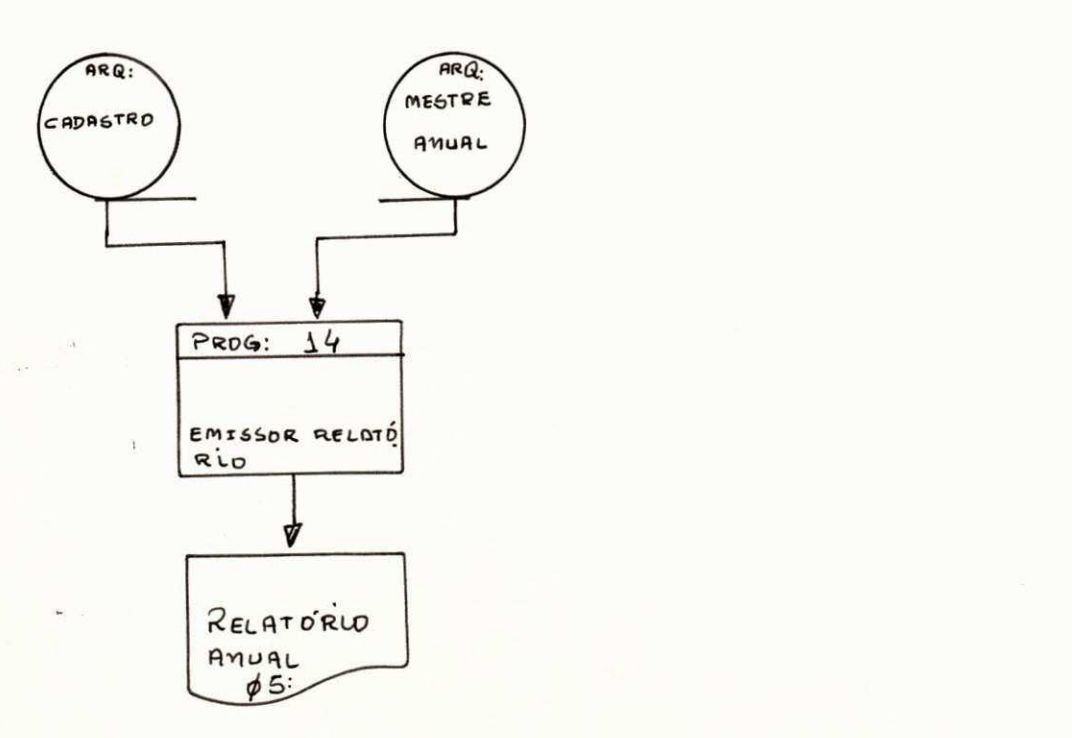

ENTRADA: ARQUIVO CADASTRO E ARQUIVO MESTRE MENSAL

PROCESSAMENTO: Este programa pesquisara os dois arquivos a partir dos quais emitirá um relatório totalizando valores quantidades e taxas (IPI/ICM) a nivel de capitulos como mostra as observações anteriores.

> 0 programa emitira no relatorio os totais e as ins crições dos códigos e produtos a nível de capítu los.

Seu processamento - anual.

SAÍDA: LISTAGEM - 8

#### WIII – CONCLUSA

Ao terminar o estágio supervisionado, cheguei também a conclusão de que de todos os períodos cursados durante o curso, este sem dúvida foi o de maior proveito, já que, no decorrer des te estágio tive oportunidade de aplicar na prática todos os  $_{\rm CO}$ nhecimentos adquiridos nos períodos letivos.

Apesar dos três meses de estágio terem sido um espa ço de tempo bem pequeno para que se pudesse adquirir experiência' suficiente dentro de tão vasto campo que é PROCESSAMENTO DE DADOS o mesmo me trouxe uma vasta noção do que seja a realidade profis sional dentro da área, dando-me por conseguinte uma grande segu rança de tudo aquilo que poderei enfrentar profissionalmente da qui por diante.

### IX - AGRADECIMENTOS

Com a conclusão deste estágio, concluo também o curso; AQui deixo o meu cordial agradecimento a todos aqueles que de ma neira direta ou indireta contribuiram de uma forma ou de outra pa ra o alcance deste alvo.

Agradeço especialmente aos meus orientadores Professor EVILSON DE ARAÚJO BARROS (pela escola ), e CARLOS AUGUSTO VRITO ' VILAS-BOAS (pela empresa), em fim agradeço a professor, orientado res, colegas e todos aqueles que durante o curso, durante o está gio tudo fizeram para que meu aproveitamento fosse o máximo pos sivel .

Aracaju, 15 de dezembro de 1979.

 $\sqrt{\frac{1}{25}}$   $S_L$ 

EDMILSON MIGUEL DA SILVA ( ESTAGlARIO )

### X - ¥ISTO - RELATÓRIO FINAL

Este relatório por mim elaborado consta todos os dados referente ao período em que estagiei, período este ocorrido entre 06 de agosto de 1979 a 15 de dezembro do mesmo ano, tota lizando ao todo 774 horas úteis, na Companhia de Processamento ' de Dados de Sergipe - PRODASE e é assinado pelo orientador do es tagio .

Ca

CARLOS AUGUSTO BRITO VILAS-BOAS (ORIENTADOR)

EDMILSON MIGUEL DA SILVA (ESTAGlARIO)

### XI - DECLARAÇÃO DA EMPRESA

ATES TAD O

Atestamos para os devidos fins, que o senhor EDMILSON MIGUEL DA SILVA, cumpriu estágio durante o período de 06 de agosto a 15 de dezembro de 1979, no Departamento de Pro cessamento de Dados desta Empresa, que abrangeu projeto, progra mação, teste e documentação do sistema de pesquisa de exporta ção - INEP, demonstrando iniciativa e dedicação.

Aracaju, 13 de dezembro de 1979.

HILDEGARDS SANTOS

 $D$ iretor Presidente

MOD. 01/001 - 2.00 fis. 07/79 Rua São Cristóvão, 61/63 - 2.º Andar - ARACAJU - SERGIPE - Telefone: 222-9955 - C.G.C. 13.164.959/0001-04

 $XII - FIM$  $2222222227$ 

15 de dezembro de 1979.

 $E\bigg\{$ |<br>|<br>|-Nicha  $2011$ 

EDMILSON MIGUEL DA SILVA ESTAGIÁRIO